#### Please use the link below to access the public portal vector screen

https://publicportal.vector-us.com/?airportCode=KPWM

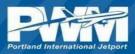

#### 1. From the Flight Surveillance screen, Click on "Noise Comment" ⊙ Live 5/10/2023 9:41:05 AM + Noise Commen Sunset Ridge Golf Links 9 Replay 0 2 NM Addres Westbrook Peaks Island i A) Fuller Farm ? Grant's Nonesuch Help . ✓ Overflight Vinknown

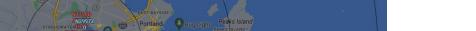

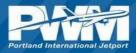

#### 2. Complete the form. Fields with an asterisk (shown here in red) are required.

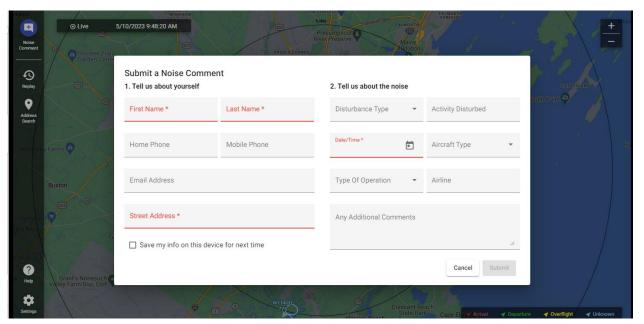

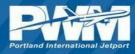

### 3. Click Submit when form is completed.

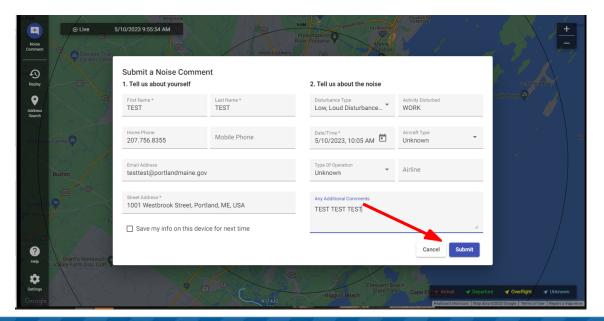

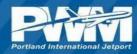

4. The system will automatically generate a reference number. Please use this number if calling about a specific event.

| Noise<br>Comment       | 5/10/2023 9:51:18 AM                            | N9997Z<br>1875 xx2<br>A 107 a Corn | Presumpsool Factory Factory Fa | TOREGIDE           | +           |
|------------------------|-------------------------------------------------|------------------------------------|----------------------------------------------------------------------------------------------------|--------------------|-------------|
| Replay                 | Submit a Noise Com<br>1. Tell us about yourself | ment                               | 2. Tell us about the noise                                                                                                    |                    | CLIFFISLÄND |
| Q<br>Address<br>Search | First Name *<br>Test                            | Last Name *<br>Test                | Disturbance Type<br>Low, Loud Disturbance                                                                                                    | Activity Disturbed | South Point |
|                        | Home Phone                                      | Mobile P Success                   | м 🖻                                                                                                    | Aircraft Type 🔹    | ,<br>Ha     |
|                        | Email Address                                   | Comment refer                      | ence number 289661.                                                                                                    | Airline            |             |
|                        | Street Address *<br>1001 Westbrook Street,      | Portland, ME, USA                  | Ok<br>TEST TEST TEST                                                                                                    |                    |             |
|                        | Save my info on this                            | device for next time               |                                                                                                    | 1.                 |             |
| Help                   |                                                 |                                    |                                                                                                    | Cancel Submit      |             |
| Settings               |                                                 |                                    |                                                                                                    |                    |             |

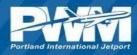

# **Questions or Comments**

Please contact (207) 756 - 8032

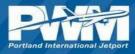